# **Банк спектральных данных: подход к построению и реализация в е-Инфраструктуре постоянного доступа к научным ресурсам ДЗЗ**

Попов М.А.<sup>1</sup>, Ковальчук С.П.<sup>1</sup>, Пикулик С.А.<sup>1</sup>, Станкевич С.А.<sup>1</sup>, Марков С.Ю.<sup>1</sup>, Кудашев Е.Б. 2

<sup>1</sup>Научный Центр аэрокосмических исследований Земли ИГН НАН Украины, <sup>2</sup>Институт космических исследований РАН mpopov@casre.kiev.ua, st@casre.kiev.ua, smarkov@ukr.net, kudashev@iki.rssi.ru

### **Аннотация**

При изучении природных и искусственных объектов с помощью спутниковых технологий важную роль играют спектральные данные, которые несут информацию о распределении отражающих/излучающих свойств физических объектов и материалов по длинам волн. Необходимо отметить, что оперативное получение необходимых спектральных данных из названных выше источников обычно является проблемой. В работе описан подход к построению банка спектральных данных с расширенными функциональными возможностями, позволяющими реализовывать не только справочно-поисковые процедуры, но и достаточно широкий круг расчетно-прикладных процедур относительно спектральных данных и их атрибутов. На основе системного анализа предметной области и реляционной модели предложена схема БД, реализованная средствами MS Access. Обоснована организационная структура БСД. Предложена простая схема интеграции БСД в е-Инфраструктуру постоянного доступа к научным ресурсам ДЗЗ.

## **1. Состояние вопроса и постановка задачи**

Cпутниковые технологии, основанные на использовании данных дистанционного зондирования Земли (ДЗЗ), получают все большее распространение при решении самых разных вопросов – от экологического мониторинга и поиска полезных ископаемых до контроля территорий и задач обороны. Значительная часть данных ДЗЗ используется в научных целях; здесь востребованными являются, прежде всего, ресурсы американских организаций и служб U.S. Geological Survey (USGS), National Oceanic and Atmospheric Administration (NOAA), National Aeronautics and Space Administration (NASA) [1, 2]. Оперативные и архивные данные ДЗЗ предлагаются большим количеством операторов спутниковых систем, как коммерческих, так государственных, при этом процедуры доступа до космических изображений достаточно отработаны и реализуются через Интернет.

Однако спутниковые технологии предполагают задействование не только космических изображений, но и параметрической информации, связанной с Землей, океаном и атмосферой (геофизической, геологической, метеорологической и др.). Подобную информацию в больших объемах предоставляют различные научные центры данных, информационные банки и репозитарии, среди которых входящие в структуру NOAA тематические центры данных National Climatic Data Center, National Geophysical Data Center, National Oceanographic Data Center, National Coastal Development Data Center; репозитарий AmeriFlux ([http://public.ornl.gov/](http://public.ornl.gov/%0Bameriflux/)  [ameriflux/](http://public.ornl.gov/%0Bameriflux/)), сетевой ресурс FLUXNET (<http://fluxnet.ornl.gov/fluxnetdb>), Goddard Earth Sciences Data and Information Services Center (GES DISC) NASA, разномасштабная многокомпонентная система Integrated Ocean Observation System (IOOS) (http://www.ocean.us) и др.

Особое место в е-Инфраструктуре постоянного доступа к научным ресурсам занимает Мировой центр данных по геоинформатике и устойчивому развитию [\(World Data Center](http://wdc.org.ua/en) for Geoinformatics and Sustainable Development) (http://www.icsu.org). Среди 37 постоянных членов [World Data Center System](http://www.ngdc.noaa.gov/wdc/wdcmain.html) есть и украинские научные институты. Отметим, что с 2008 г. Мировые центры данных Украины и России объединены в Российско-Украинский сегмент Мировой системы данных.

Все более востребованным элементом е-Инфраструктуры постоянного доступа к научным ресурсам становятся электронные научные библиотеки.

При изучении природных и искусственных объектов с помощью спутниковых технологий важную роль играют спектральные данные, которые несут

**Труды XV Всероссийской объединенной конференции и информацию о распределении отражающих/излу-«Интернет и современное общество» (IMS-2012), Санкт-Петербург, Россия, 2012.** 

чающих свойств физических объектов и материалов по длинам волн. Необходимо отметить, что оперативное получение необходимых спектральных данных из названных выше источников обычно является проблемой. Поэтому в разные годы в мире было создано достаточно много электронных библиотек спектральных данных, среди которых наиболее полными и известными являются USGS Digital Spectral Library (разработчик - U.S. Geological Survey), JPL Spectral Library (Jet Propulsion Laboratory, USA), ASTER spectral library (California Institute of Technology, USA), SPECCHIO spectral database (University of Zurich, Switzerland) [3-5]. Ha сегодня в них накоплена весьма полная информация о спектральных характеристиках геологических объектов, объектов растительности, сельскохозяйственных культур, различных искусственных материалов и покрытий и др. Доступ к спектральной информации, содержащейся в этих библиотеках, достаточно просто осуществляется через Интернет, причем обычно на некоммерческой основе.

Вместе с тем анализ возможностей доступных спектральных библиотек, а также практический опыт свидетельствуют о таких их ограничениях и недостатках:

- 1. Уровень автоматизации поиска нужных спектральных данных невысок вследствие отсутствия единых классификаторов и стандартизованных форм (профилей) метаданных. Атрибутивное описание спектрограмм и другая сопровождающая информация являются, как правило, весьма ограниченными, что не позволяет в нужной мере оценивать условия проведения измерений, проводить причинный анализ и т. д.
- 2. Отсутствие общепринятых стандартизованных описаний спектральных данных (метаданных) значительно усложняет развитие спектральных библиотек, включение в их наращивание внешних пользователей. Поэтому часто исследователи при выполнении соответствующего проекта идут по пути создания своей уникальной библиотеки спектральных данных.
- 3. В большинстве известных спектральных библиотек отсутствует или является весьма ограниченным по номенклатуре и возможностям специализированное программное обеспечение для проведения расчетов, обработки и различных видов анализа спектрограмм.

Ниже описывается подход к построению банка спектральных данных, в определенной мере свободного от указанных недостатков, а также рассматриваются особенности его реализации и интеграции в е-Инфраструктуру постоянного доступа к научным ресурсам ДЗЗ.

## 2. Структура и функции банка

Банк спектральных данных (БСД) строится как информационно-технологическая система, в структуре которой три подсистемы: 1) сбора информа-

ции, 2) представления и обработки информации, 3) выдачи информации.

Подсистема сбора информации включает технологии проведения измерений и наблюдений, технические средства для измерений и наблюдений, форматы записи сигналов и протоколов наблюдений, виды предварительной обработки данных.

Подсистема представления и обработки информаши - это хранилище данных измерений и наблюдений плюс технологии обработки запросов, поиска и представления данных. Информационным ядром подсистемы является база данных (БД), где данные структурированы и организованы по определенным правилам. Эти правила предусматривают использование общих принципов описания, хранения и манипулирования данными, а также независимость хранящихся данных от каких-либо прикладных программ.

Для ведения БД, поддержания фонда данных БД в актуальном состоянии, обеспечения запросов пользователей и отбора данных, а также для организации взаимодействия БД с прикладными программами используется СУБД.

Подсистема выдачи информации реализует целевой аспект БСД, а именно: поддерживает процедуры выдачи и визуализации ответов на запросы пользователей с учетом проводимой политики администрирования, готовит публикации, выполняет необходимое документирование. Подсистема предусматривает возможность выдачи затребованной информации пользователям через глобальную или локальную (корпоративную) сети.

Важной особенностью БСД является наличие у нее справочно-поисковых и расчетно-прикладных функциональных возможностей.

Справочно-поисковая функция является основной целевой для БСД, и для ее реализации разработано информационно-логическое описание предметной области в терминах "информационные объекты" и "отношения". В этом инфологическом пространстве пользователям БСД предоставляется возможность поиска необходимых спектральных данных и атрибутивной информации в соответствии с их запросами.

Расчетно-прикладная функция БСД служит интересам расширения возможностей банка, его интеллектуализации и реализуется с помощью специального программного пакета, являющегося частью БСД. Прикладное программное обеспечение БСД позволяет выполнять различные виды обработки спектральных данных - конвертирование, нормализацию, фильтрацию, интерполяцию, классификацию, сжатие, архивирование и резервирование данных и др. и, в значительной мере, основано на оригинальных алгоритмах.

Практическая реализация БСД, его подсистем и функций, необходимость работы с удаленными пользователями невозможны без адекватного аппаратного обеспечения и наличия сетевых структур. Поэтому базовое техническое обеспечение БСД включает базу данных (БД), систему управления

базой данных (СУБД), локальную сеть и центральный сервер.

Таким образом, составными частями БСД являются БД, СУБД, расчетно-прикладная часть и технические средства.

БСД относится к классу организационных систем, поскольку требует администрирования для управления банком, поддержания целостности и сохранности информации, ввода (актуализации) данных, их резервирования и архивирования, обеспечения работы в компьютерных сетях, управления системой разграничения доступа и защиты данных, решения других задач.

Объектами БД являются данные спектральных измерений (спектральные данные) с соответствующими атрибутами, система классификаторов и управляющая информация, размещенная в заданных атрибутах.

Для представления данных в БД была выбрана реляционная модель, которая, как известно, хорошо формализована и входит в состав большинства известных СУБД [6]. В описываемом БСД использована СУБЛ MS Access из пакета MS Office 2003 [7].

## 3. Схема базы ланных

Системный анализ предметной области объектов БД и ее декомпозиция на основе принятой реляционной модели позволили построить схему БД и реализовать ее средствами MS Access. Схема БД представлена на рис. 1 в соответствующем редакторе как набор связей различных типов между отношениями. Здесь схемы отдельных отношений представлены поименованными табличками со списками соответствующих атрибутов.

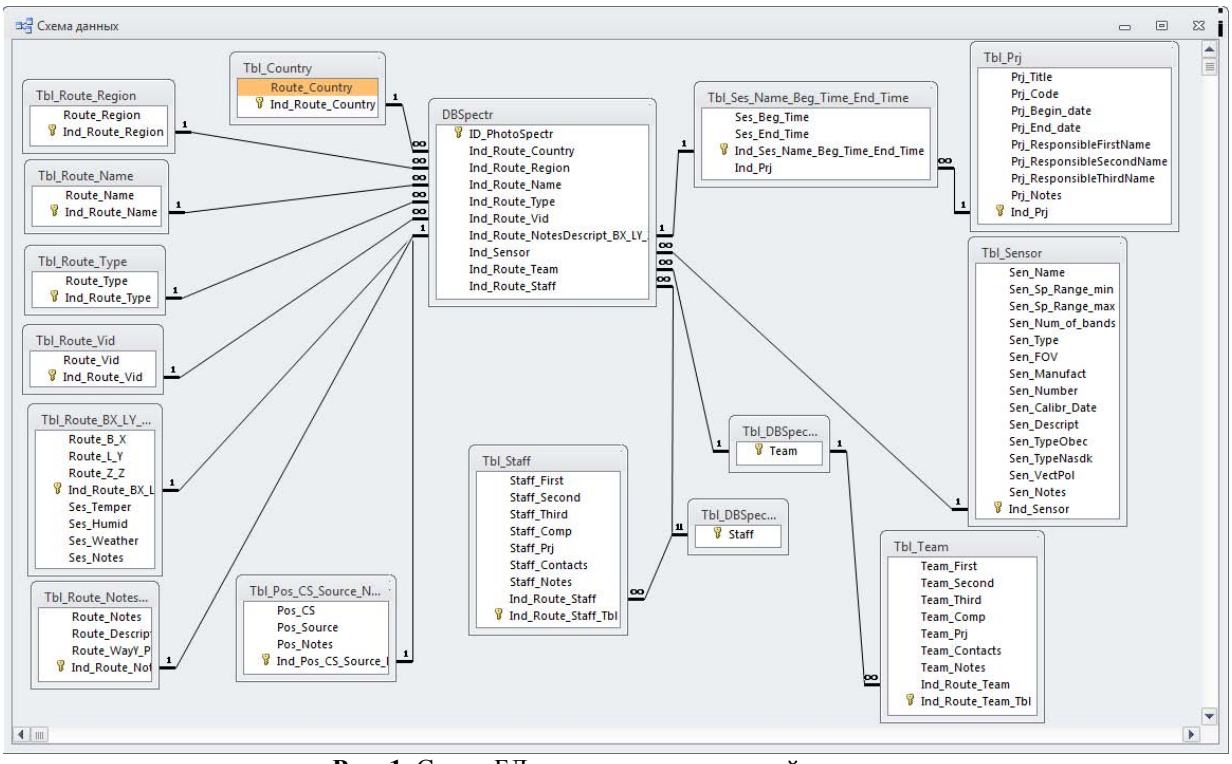

Рис. 1. Схема БД на основе реляционной модели

В схеме БД подсистемы представления и обработки информации задействованы все основные типы связей между отношениями, а именно: "одинк-одному" (1:1), "один-ко-многим" (1:М) и "многиеко-многим" (М:М).

Связи типа "один-к-одному" (1:1) используются для разграничения доступа к данным по определенным полям, а также при выделении некоторого подмножества атрибутов. Связи типа "один-комногим" (1:М) применяются для установления соответствия между некоторым атрибутом одного отношения и подмножеством атрибутов другого отношения, а также для решения обратной задачи.

Связи типа (1:1) и (1:М) реализуются в реляционной модели напрямую, но, как известно [8], эта модель не может непосредственно отражать связи типа "многие-ко-многим" (М:М). То есть тип связи "многие-ко-многим" в среде MS Access в прямом виде не реализован. Этот факт вынуждает моделировать подобные связи в схеме БД с помощью ввеления лополнительного отношения с соелинением основных и дополнительного отношений между собой связями "один-ко-многим" (1:М) и "много-кодному" (М:1). Такой подход позволяет сконструировать тип связи "многие-ко-многим" через создание двух связей: "один-ко-многим" (М:1:М). Формально такая конструкция может быть записана как

[(M:1) U (1:M)] = (M:1:M) = (M:M). Примеры использования подобных конструкций с двумя связями можно увидеть на рис. 1, в частности, DBSpectr-Tbl team  $(M:1:M)$  u DBSpectr-Tbl Staff  $(M:1:M)$ .

Количество и содержание отношений, введенных и реализованных в схеме БД, отвечают предметной области объектов БД. Так, система классификаторов реализована отношениями Tbl\_Route\_Name, Tbl\_Route\_Type, Tbl\_Route\_Vid. Множество спектральных данных с соответствующими атрибутами представлено отношениями DBSpectr, Tbl\_Route\_NoteDescript, Tbl\_Route\_BX\_LV\_ZZ,

Tbl\_Ses\_Name\_Beg\_Time\_End\_Time,

Tbl\_Pos\_CS\_Source\_notes. Остальные отношения в схеме БД составлены из тематических групп атрибутов для управляющей информации.

В совокупности все отношения и система связей между ними реализуют каскадное обновление и исключение (удаление) заданных значений атрибутов средствами СУБД MS Access, что дает возможность поддерживать целостность данных.

СУБД реализована в среде MS Access на основе макрокоманд и средств VBA. При этом основная функциональная загрузка падает на долю VBA, а макрокоманды реализуют только вспомогательные функции. Важным моментом реализации функций на VBA является то, что при этом предусматривается возможность одновременного многопользовательского доступа к БД.

Учитывая необходимость обеспечения одновременного многопользовательского доступа к БД, а также то обстоятельство, что с объектами БД связаны отдельные предметные области, для СУБД были определены следующие основные функции:

- управления спектральными данными и их атрибутами:
- управления системой классификаторов;
- формирования управляющей информации;
- управления релевантной информацией.

Функции анализа и добавления новых данных автоматически реализуют основные операции над кортежами отношений реляционной модели представления данных в MS Access, а именно: добавление и исключение кортежей, смену значений выбранных атрибутов для заданного кортежа. При этом операции над кортежами отношений выполняются с учетом принятой схемы БД (см. рис. 1) и с автоматической индексацией необходимых атрибутов.

Кроме того, в основе представления необходимых (релевантных) данных лежит исполнение SQLзапроса, который наперед сформулирован и интегрирован в СУБД [9]. Определение параметров SQLзапроса происходит автоматически, на этапе взаимодействия пользователя и СУБД через соответствующее диалоговое окно.

# 4. Организационная структура банка спектральных данных

Отмеченные выше общие свойства относятся скорее к системному уровню, а на уровне пользователя каждая основная функция СУБД обеспечивает управление комплексом процессов решения своей группы задач, при этом решение задач в группе происходит значительно полнее и успешнее, если в организации процессов управления, а также и друинформационно-технологических процессов гих задействуется соответствующий специалист (или специалисты). Исходя из этих соображений, в организационной структуре БСД предусмотрено четыре разновидности специалистов: пользователь, руководитель, спектрометрист, администратор и созданы соответствующие автоматизированные рабочие места  $(APM)$ :

- 1. АРМ "Пользователь" для выполнения функций управления релевантной информацией;
- 2. АРМ "Руководитель" для выполнения функций формирования управляющей информации;
- 3. АРМ "Классификатор" для выполнения функций управления системой классификаторов;
- 4. АРМ "Спектрометрист" для выполнения функций управления спектральными данными и их атрибутами.

Организацию функционирования и эксплуатации АРМов осуществляют (каждый в своей части) главный администратор БСД, технический администратор, специалисты по наполнению БД и пользователи.

АРМ "Руководитель" ведется главным администратором БСД и инициирует открытие новых проектов, формирование состава исследовательских групп с распределением заданий для участников проекта, постановку задач на пополнение и обработку спектральных данных, контролирует работу специалистов, ведет аудит процессов обработки данных в БСД и т. д. Через АРМ "Руководитель" могут вноситься все виды изменений, прописанные в профиле БД, в частности, пополнение и актуализация содержания БД, устранение устаревшей информации и др. Общий вид операционных вкладок АРМ "Руководитель" приведен на рис. 2.

Главный администратор через АРМ "Руководитель" поддерживает оптимальные настройки интерфейсного и технологического компонентов БСД, осуществляет организацию и контроль совместной работы подсистем, входящих в структуру банка, проводит аудит процессов в контексте обеспечения надежности и сохранности данных, безопасности и разграничения доступа к данным.

Технический администратор отслеживает техническое состояние всех аппаратных компонентов БСД, осуществляет инженерно-техническую поддержку запросов пользователей, решает задачи технического усовершенствования работы БСД, реализации технико-технологических аспектов политики безопасности и т. д. Аппаратное обеспечение технического администратора состоит из центрального

сервера БСД и рабочих станций, входящих в локальную сеть. Кроме того, через операционную вкладку "Об'єкт" технический администратор вносит изменения в классификатор объектов. Кроме того, он регистрирует технические средства измерений и наблюдений через операционную вкладку "Сенсор". Обе названные вкладки входят в состав АРМ "Классификатор", общий вид которого представлен на рис. 3.

Назначение АРМ "Спектрометрист" – непосредственная работа с данными. Посредством этого АРМ специалистом осуществляются пополнение, исключение, редактирование спектральных данных, в рамках новых проектов и при решении других задач, в соответствии с указаниями руководителя или главного администратора.

В составе АРМ "Спектрометрист" – три операционные вкладки: "Проект/Сесія".

На вкладке "Проект/Сесія" регистрируются каждый новый проект, место его проведения, время каждой сессии, используемая аппаратура для измерений, состав участников и др.

Вкладки "Спектр" и "Фото" позволяют пополнять, исключать и пересматривать соответствующую информацию. Для осуществления этих функций созданы соответствующие модальные диалоговые окна с встроенными фильтрами для отбора необходимых данных.

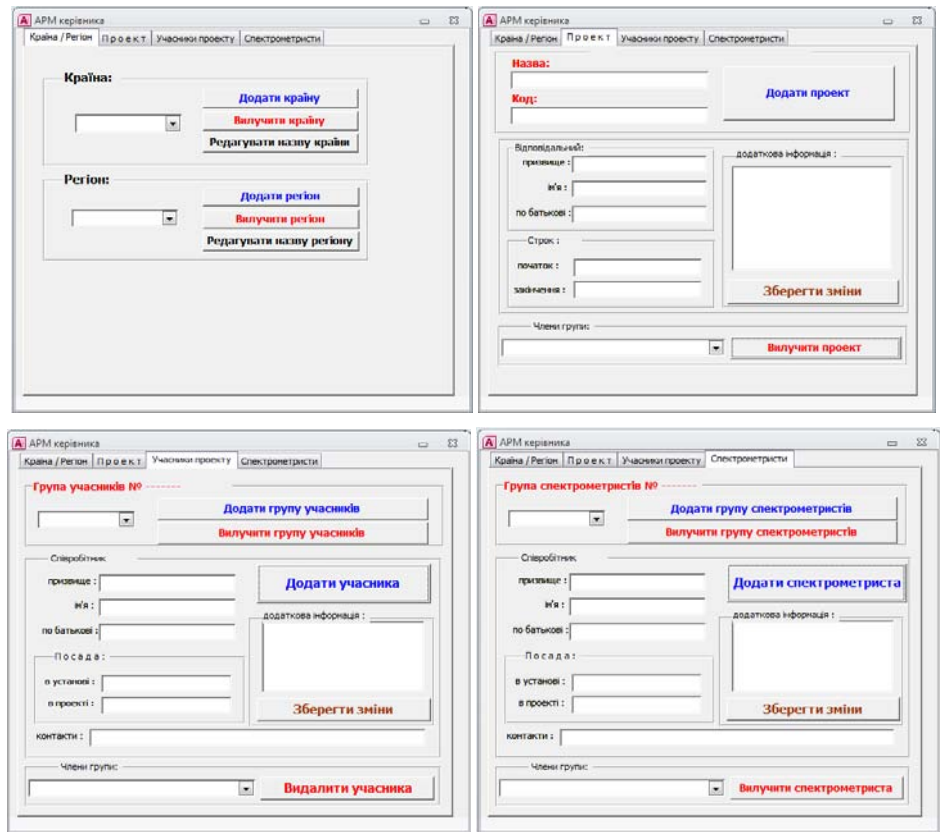

**Рис. 2.** Операционные вкладки АРМ "Руководитель"

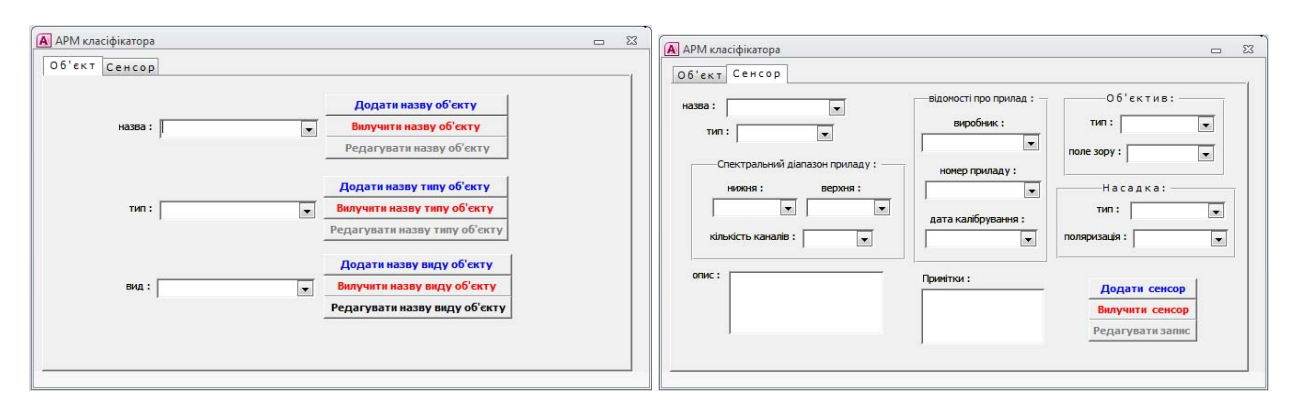

**Рис. 3.** Операционные вкладки АРМ "Классификатор"

Для просмотра информации соответствующего типа средствами VBA запрограммирован вызов штатных программных модулей из состава операционной системы. Эти программные модули представляют собой редакторы файлов заданного типа. Таким образом, специалисты по наполнению БД

имеют все возможности просматривать информацию и оперативно вносить правки в данные.

Вид главного модального окна и функциональность операционной вкладки "Спектр" продемонстрированы на рис. 4.

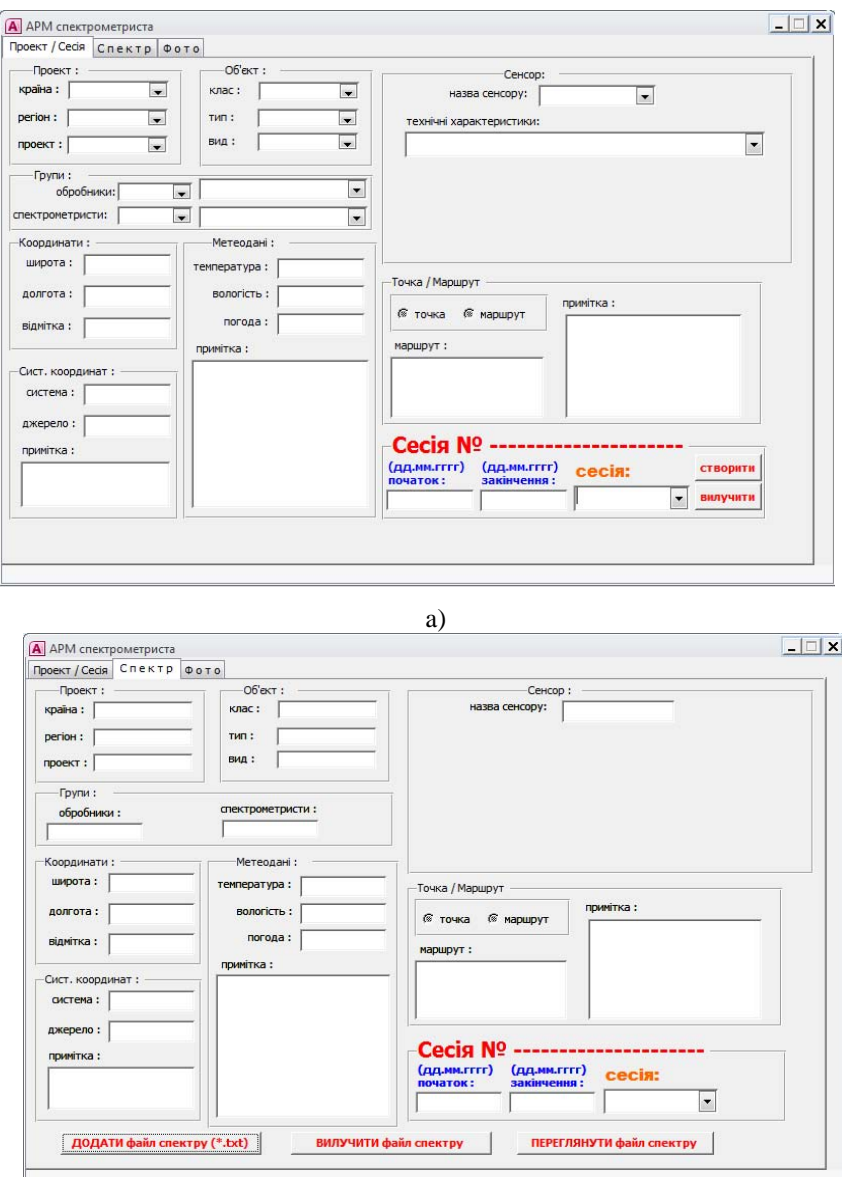

 $(6)$ 

**Рис. 4.** Операционные вкладки управления спектральными данными в АРМ "Спектрометрист": а) создание / исключение сессии; б) управление файлами спектров

Функциональность вкладки "Спектр" реализует управление информацией текстового типа, к которому легко приводятся спектральные данные.

Функциональность вкладки "Фото" реализует управление графической информацией как атрибутом спектральных данных. Функциональность вкладки "Фото" продемонстрирована на рис. 5.

Важным функциональным свойством АРМ "Спектрометрист" является управление системой каталогов спектральных данных и атрибутов. Эта

система состоит из трех каталогов: основного каталога сессии с именем в виде уникального номера, подкаталога "Спектр" всего множества спектральных данных и подкаталога "Photo" с атрибутами спектральных данных. Вид системы каталогов спектральных данных и соответствующих атрибутов приведен на рис. 6.

АРМ "Пользователь" позволяет просматривать и сохранять информацию в соответствии с запросами пользователя. Основным функциональным элемен

#### Раздел 1. Инфраструктура научных информационных ресурсов и систем

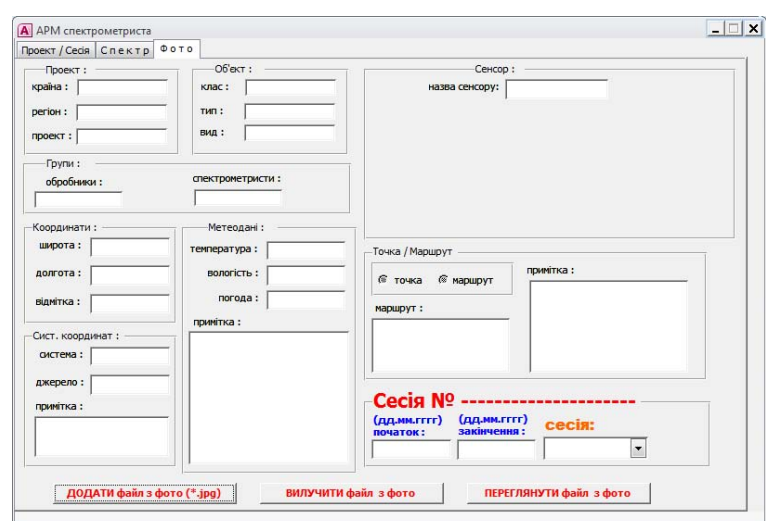

**Рис. 5.** Операционная вкладка управления графическими файлами в АРМ "Спектрометрист"

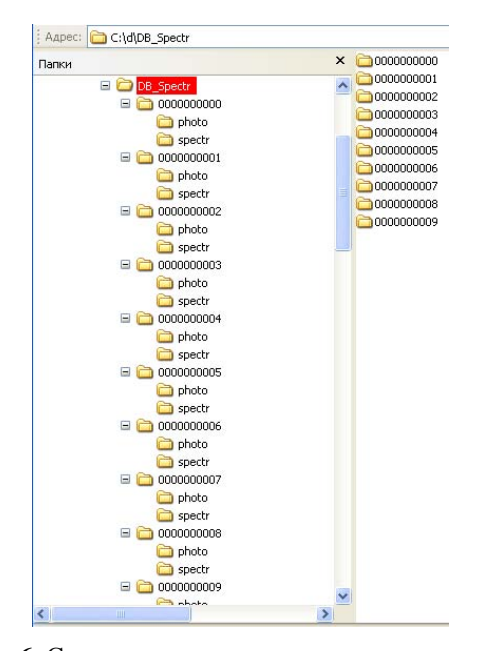

**Рис. 6.** Система каталогов спектральных данных и их атрибутов

том АРМ "Пользователь" является исполнение SQL-запроса. На рис. 7 показано модальное диалоговое окно АРМ "Пользователь", через которое пользователь вводит параметры для последующего автоматического генерирования средствами VBA SQL-запроса. Пример сгенерированного SQLзапроса приведен на рис. 8.

Исполнение SQL-запроса дает в результате релевантные данные, которые представляются подсистемой выдачи информации БСД в виде, максимально удобном для пользователя. Спектрограмма может быть выдана как в текстовом, так и графическом виде.

Отметим, что каждый из АРМ "Руководитель" "Классификатор" и "Спектрометрист" имеет персонифицированный доступ к БД. Для такого доступа использована парольная система идентификации, доступ организован средствами VBA в СУБД, через отдельное модальное диалоговое окно.

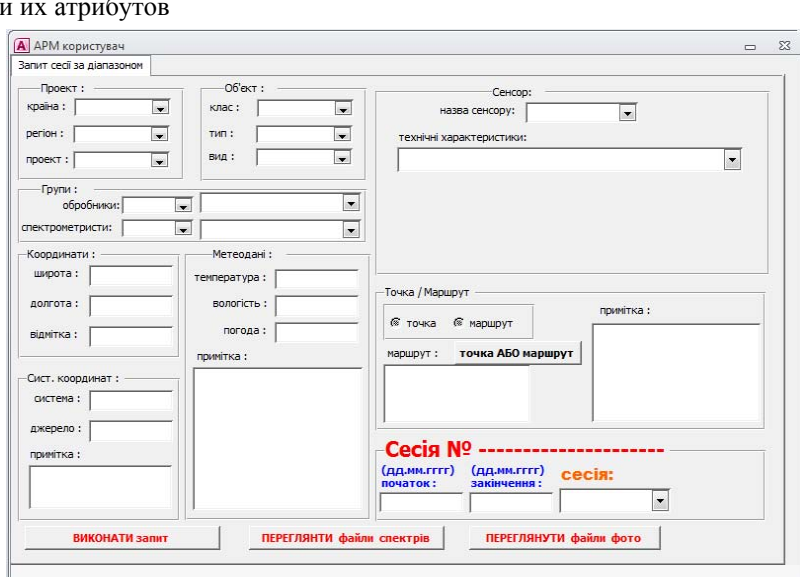

**Рис. 7.** Окно подготовки автоматической генерации SQL-запроса

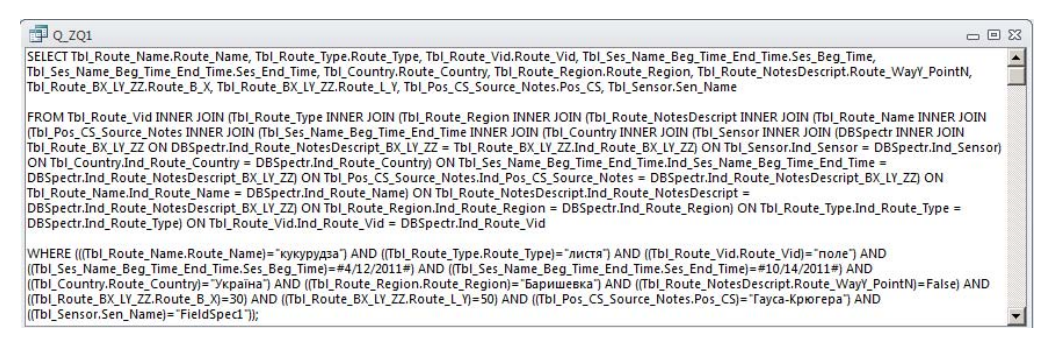

Рис. 8. SOL-запрос - базовый механизм АРМ "Пользователь"

АРМ "Пользователь", в отличие от всех остальных имеющихся АРМ, не имеет доступа к процессам и процедурам внесения каких-либо изменений в БД, его настройки позволяют только просматривать и сохранять информацию, отвечающую запросам пользователя. Такая функциональность дает возможность максимально упростить и ускорить доступ к данным.

# 5. Банк спектральных данных в е-Инфраструктуре постоянного доступа к научным ресурсам

Все АРМ банка объединены в локальную сеть, которая обеспечивает обмен данными и доступ к центральному серверу с размещенными на нем БД и СУБД (рис. 9).

Центральный сервер работает под управлением специального программного обеспечения, на-

строенного на выполнение роли сервера терминалов, что дает возможность пользоваться одинаковыми интерфейсами и настройками и формирует общую среду для размещения, развития и использования БД.

Подключение БСД к Интернет и, таким образом, к е-Инфраструктуре постоянного доступа к научным ресурсам ДЗЗ осуществляется через шлюз доступа, который управляется главным администратором. Для этого центральным сервером запускается СУБД, что идентифицируется формированием центрального модального диалогового окна (рис. 10). Через локальную сеть и Интернет осуществляется доступ к web-сайту (или геопорталу) организации (ЦАКИЗ). Размешение webсайта ЦАКИЗ включает сервис поддержки БД на основе СУБД MySQL [10].

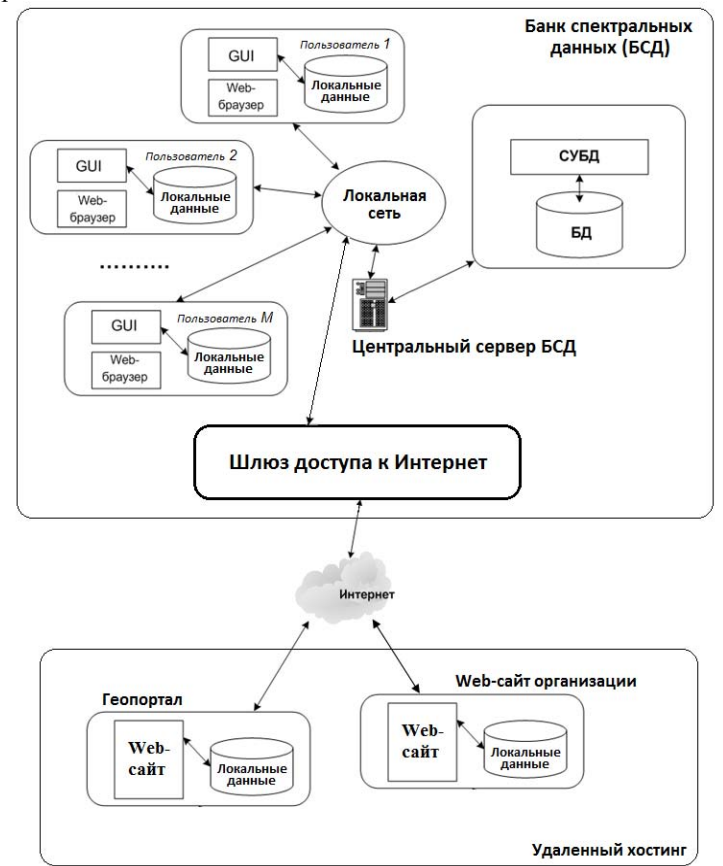

Рис. 9. Схема интеграции БСД в е-Инфраструктуру постоянного доступа к научным ресурсам ДЗЗ

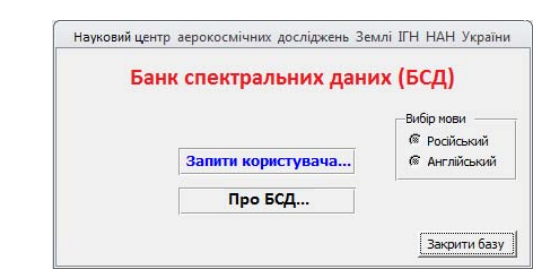

Рис. 10. Центральное модальное диалоговое окно СУБД

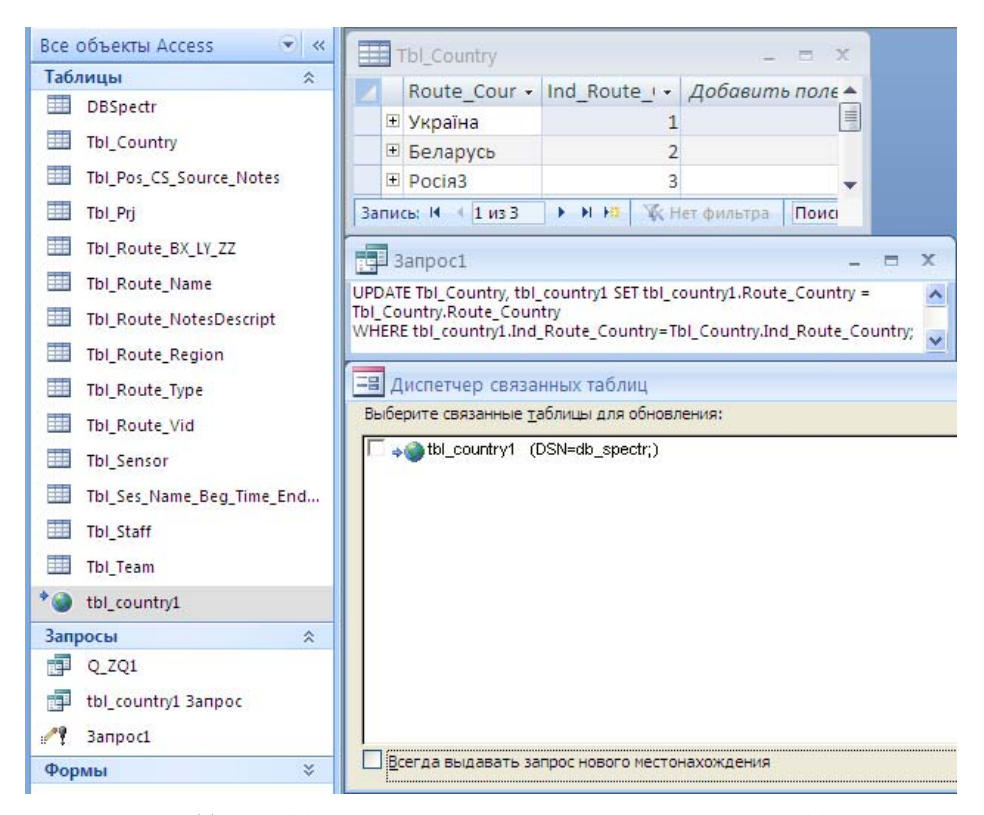

Рис. 11. Вид SQL-запроса синхронизации БД Access и MySQL

Таким образом, публикация информации о спектральных данных объектов на web-сайте ЦАКИЗ состоит в синхронизации соответствующих данных в БД MySQL с данными БД БСД и создании соответствующих страничек web-сайта ЦАКИЗ. Такая синхронизация осуществляется путем выполнения SQL-запроса относительно соответствующих отношений БД БСД и БД MySQL. При этом отношения БД MySQL в среде Access представляют собой связанные таблицы, доступ до которых производится путем указания параметров удаленного хостинга в источнике данных ODBC MS Windows.

Пример SQL-запроса синхронизации отнощения tbl\_country1 в БД MySQL с соответствующим отношением Tbl country БД АБІ приведен на рис. 11.

Отметим, что в интересах обеспечения сохранности информации при всевозможных сбоях и разрушениях данных в системе БСД предусмотрена журнализация текущих изменений БД и основных команд и операций, выполняемых центральным сервером и каждым из АРМ сети.

## Заключение

В работе описан подход к построению банка спектральных данных с расширенными функциональными возможностями, позволяющими реализовывать не только справочно-поисковые процедуры,  $HO$ и достаточно широкий круг расчетноприкладных процедур относительно спектральных данных и их атрибутов.

На основе системного анализа предметной области и реляционной модели предложена схема БД, реализованная средствами MS Access.

Обоснована организационная структура БСД, в которой, с учетом требуемой функциональности, предусмотрено четыре разновидности специалистов: пользователь, руководитель, спектрометрист и администратор. Созданы соответствующие автоматизированные рабочие места, обеспечивающие в комплексе организацию и выполнение процессов управления, сбора, представления, обработки и выдачи информации, а также других информационнотехнологических процессов в БСД. Предложена простая схема интеграции БСД в е-Инфраструктуру постоянного доступа к научным ресурсам ДЗЗ.

На текущий момент в БСД размещено около 700 спектральных объектов с их атрибутами, Номенклатура объектов уже охватывает большое количество сельскохозяйственных объектов, грунты и покрытия, различные виды растительности и др., что может представлять интерес для широкого круга ученых – геологов, экологов, географов, специалистов по физиологии растений и т. д.

Наполнение базы БСД продолжается. Дополнительных исследований требуют вопросы обоснования профиля метаданных на спектральные данные и совершенствования системы классификаторов.

Создание БСД будет способствовать пополнению сегмента спектральных данных в глобальной Сети, повышению эффективности применения исследователями спутниковых технологий, в том числе, путем виртуального объединения информационных и вычислительных ресурсов.

Данная работа выполнена в рамках российскоукраинского научного проекта Ф40.7/24 "Российско-Украинский сегмент глобальной еинфраструктуры постоянного доступа к научным ресурсам ДЗЗ для решения задач устойчивого развития территорий", осуществляемого в 2011-2012 гг. при финансовой поддержке Государственного агентства по вопросам науки, инноваций и информатизации Украины и Российского Фонда фундаментальных исследований.

## **Литература**

- [1] Durbha S.S., King R.L. Semantics-Enabled Framework for Knowledge Discovery From Earth Observation Data Archives // IEEE Transactions on Geoscience and Remote Sensing, 2005, Vol. 43, No. 11.P. 2563-2572.
- [2] Bingham A.W., McCleese S., Stough T., Deen R.G., Hussey K., Toole N. Earth Science Datacasting: Informed Pull and Information Integration // IEEE Transactions on Geoscience and Remote Sensing, 2009, Vol. 47, No. 10. P. 3570-3580.
- [3] Clark R.L., Swayze G.A., Wise R., Livo K.E., Hoefen T., Kokaly R.F., Sutley S.J. (2007). USGS Digital Spectral Library splib06a. U.S. Geological Survey. Digital Data Series 231. URL: <http://speclab.cr.usgs.gov/spectral.lib06>(дата обращения: 01.08.2012).
- [4] Baldridge A.M., Hook S.J., Grove C.I., Rivera G. The ASTER spectral library version 2.0. // Remote Sensing of Environment, 2009, 113. P. 711–715.
- [5] Hueni A., Nieke J., Schopfer J., Kneubühler M., Itten K. The spectral database SPECCHIO for improved long term usability and data sharing. // Computers and Geosciences, 2009, 35(3). P. 557- 565.
- [6] Четвериков В.Н., Ревунков Г.И., Самохвалов Э.Н. Базы и банки данных. - М.: Высш. школа, 1987. 248 с.
- [7] Робинсон С. Microsoft Access 2000: СПб.: Изд. дом Питер, 2002. 512 с.
- [8] Гайдамакин Н.А. Автоматизированные информационные системы, базы и банки данных. Вводный курс: Учебное пособие. М.: Гелиос АРВ, 2002. 368 с.
- [9] Кириллов В.В., Громов Г.Ю. Структуризированный язык запросов SQL. СПб.: СПбГИТМО, 1995. 92 с.
- [10]MySQL. Open source database software // Oracle. URL: [http://www.mysql.com](http://www.mysql.com/) (дата обращения: 01.08.2012).

# **Spectral databank: approach to development and realization in e-Infrastructure of permanent access to scientific resources of remote sense data**

M. Popov, S. Kovalchuk, S. Pikulik, S. Stankevich, S. Markov, E. Кudashev

When studying natural and artificial objects using satellite technology spectral data containing information on the distribution of reflecting / emitting properties of physical objects and materials by wavelength are of great importance. It should be noted that the prompt receipt of necessary spectral data from the above mentioned sources is usually the problem. This paper describes an approach to the development of the Bank of the spectral data that has advanced features that enable to realize not only the inquiry and search procedure, but rather a wide range of computational and applied procedures related to the spectral data and their attributes. Based on a systematic analysis of the subject area and the relational database model, a scheme, implemented by means of MS Access. A simple scheme of integration the database in the e-Infrastructure of permanent access to scientific resources of remote sense data is offered.